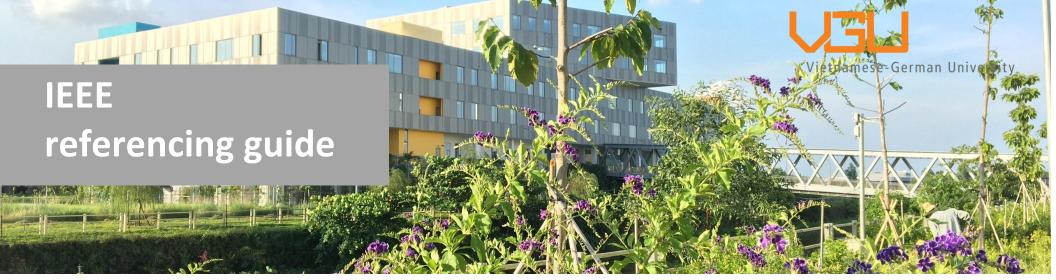

Last updated Feb 2022

## Outline

Please click on the index below to link to the expected section

Introduction

Definition

Purpose

#### 1. In-text citation explanation

- Direct quote
- Paraphrasing
- Secondary reference
- Use a number of sources in one in-text citation
- Cite the same source twice

#### 2. Author variations

- > One author
- Two authors
- > Three or more authors

#### **3. REFERENCING list example**

- Book (one author)
- Chapters in an authored printed book
- Chapters in an edited book
- Books with different editions
- Books with no date
- > Theses
- Conference paper in print

- Conference Proceedings With DOI
- eBooks
- Journal articles (With author)
- Journal articles (No author)
- URLs and DOIs
- Electronic journals
- Internet sources
- > Webpage
- YouTube
- Government/ Company reports
- Standard
- Patent (online)

## Introduction

The IEEE referencing style uses a bracketed number in the text (i.e., "as demonstrated in [1]"), which matches to a numbered reference list at the end of the document. As a result, the reference list is organized in the order in which works are cited in the text, rather than alphabetically. Per reference number, only one reference is given. There are two parts in referencing:

- In-text citation;
- Reference list entry

## Definition

**Referencing** is a standardized reference list which aims to acknowledge the books, journal articles, and other difference sources of knowledge that you simply use when writing a paper.

**Citation** providing readers with source information that you have cited in your work. In addition, it gives necessary information to help readers find these sources.

#### Purpose

When writing an article or a research project, in order to support your arguments, you need to reference a lot of different sources, thus requiring to show where the ideas and quotations come from.

- To provides evidence that your research bases on a substantial background;
- To help readers able to find relevant literature about the topic;
- To help authors avoid plagiarism.

## Detailed contents: In-text citation explanation; Author variations; Referencing list example

## 1. In-text citation explanation

#### 1.1 Direct quote

Copy exactly the words, sentences, and paragraphs that the author uses.

- Short quotations (of less than three lines)
- Use double quotation marks to enclose the direct text
- Add page number after citation number and a comma ex: [2, p.5]

In-text citation: Give a number in a square bracket to refer to the source, such as [10], this reference is placed before any punctuations, with a space before the bracket. Each reference number will match to the entire citation in your reference list.

**EX**: "Otung [1, p.20] has argued that optical fiber has numerous advantages over radio and copper lines as a transmission medium".

Longer quotations (of three lines or more)

Start with an independent block of text without quotation marks and indented from the left edge. Use smaller font size for this block of text and provide page number. For cite more than 1 page, add "pp. instead of "p." Ex: [6, pp. 102-103]

Al-Malah comments that:

Distance education is a new trend in education that has benefited from developing information technology and tries to make the best use of new technologies for different geographical locations. That is why cloud computing is an attractive environment for students, teachers, and researchers [3, p.4].

#### 1.2 Paraphrasing

- Paraphrasing is rewriting someone else's ideas by writers' own words.
- In IEEE reference style, it does not always require page numbers, but when you reference to a specific theory or idea in a source, it can be given along with the citation number.

#### Example:

A literature review is a written document that presents a logically argued case founded on a comprehensive understanding of the current state of knowledge about a topic of study.

*When paraphrasing*: A literature review is a document that provides a reasonably argued argument based on background of the existing information on a particular subject [3].

#### > Secondary reference

IEEE guide does not allow the use of secondary sources, when referencing the secondary sources, try to locate their original sources.

## > Use a number of sources in one in-text citation

When using several sources to support an argument or explain a consensus in your writing: All references are mentioned separately by a comma or a dash. For a range of sources, simply use a hyphen. For example, [5-7].

Example: Various studies report that Covid-19 has potential impact on the environment [4], [8], [6]...

#### > Cite the same source twice

If you want to reuse the same source, repeat the earlier reference number and renumber the reference list accordingly.

## 2. Author variations

> One author

| In-text citation | Breeze [5] points out that "electric power is vital to modern living"                          |
|------------------|------------------------------------------------------------------------------------------------|
| Reference list   | [5] P. Breeze, <i>Electricity Generation and the Environment</i> . Academic Press, 2017, p. 5. |

## > Two authors

| In-text citation | Crane & Weber [6] found that                                                                                                    |
|------------------|----------------------------------------------------------------------------------------------------|
| Reference list   | <ul><li>[6] R. Crane and R. Weber, <i>The Oxford Handbook of Urban Planning</i>. New York: Oxford University Press, 2012.</li></ul> |

## > Three or more authors

| In-text citation | As seen in [8] "little excess electricity would be produced and sold to the grid"                                                                                                    |
|------------------|----------------------------------------------------------------------------------------------------|
| Reference list   | [8] C. Y. Zheng, J. Y. Wu, X. Q. Zhai, and R. Z. Wang, "Impacts of feed-in tariff policies on design and<br>performance of CCHP system in different climate zones," <i>Appl. Energy</i> , vol. 175, pp. 168–179, Aug.<br>2016, Doi: 10.1016/j.apenergy.2016.05.005. |

# 3. REFERENCING list example

| No. | Reference<br>sources     | In-text citation                     | Reference list                                                                                                    |
|-----|--------------------------|--------------------------------------|----------------------------------------------------------------------------------------------------|
| 1.  | Book (one                | Structure:                           | Structure:                                                                                                    |
|     | author)                  | Author Surname + reference<br>number | [Ref #] Author Initial(s). Surname, <i>Title of Book</i> , #ed. Place of publication: Publisher, Year of publication.                                                                                                    |
|     |                          | Example:                             | Example:                                                                                                    |
|     |                          | Inman [1] argues "…".                | [1] D. J. Inman, <i>Engineering Vibration</i> , 4 <sup>th</sup> ed. Boston:<br>Pearson, 2014.                                                                                                    |
| 2.  | Chapters in an           | Structure:                           | Structure:                                                                                                    |
|     | authored<br>printed book | Author Surname + reference<br>number | [Ref #] Chapter Author(s) Initial(s). Surname(s), "Title of<br>chapter," in <i>Title of Book</i> . City of publication:<br>Publisher, Year of publication, Chapter number (ch.),<br>Page range of chapter (pp.).                                                  |
|     |                          | Example:                             | Example:                                                                                                    |
|     |                          | Köberle et al. [2] suggest           | <ul> <li>[2] M. Köberle, Y. Amar, I. M. Hölge, S. Kaesler, and T.</li> <li>Biedermann, "Cutaneous barriers and skin immunity,"<br/>in <i>Handbook of Experimental Pharmacology</i>. Berlin,<br/>Heidelberg: Springer, ch.2, pp. 1–10.</li> </ul>                  |
| 3.  | Chapters in an           | Structure:                           | Structure:                                                                                                    |
|     | edited book              | Author Surname + reference<br>number | [Ref #] Initial(s) of Chapter author(s). Surname(s), "Title of<br>chapter," in <i>Title of Book</i> , #ed., Initial(s) of editor(s).<br>Surname(s), City of publication: Publisher, Year of<br>publication, Chapter number (ch.), Page range of<br>chapter (pp.). |

|    |                       | Example:                                     | Example:                                                                                                    |
|----|-----------------------|----------------------------------------------|----------------------------------------------------------------------------------------------------|
|    |                       | Razdolsky [3] argues that                    | [3] L. Razdolsky, "Probability-based engineering creep and design fire exposure," in <i>Probability Based High</i>                                                                                                  |
|    |                       |                                              | Temperature Engineering: Creep and Structural Fire<br>Resistance, L. Razdolsky, Ed. Cham: Springer                                                                                                    |
|    |                       |                                              | International Publishing, 2017, pp. 517–577.                                                                                                    |
| 4. | Books with            | Structure:                                   | Structure:                                                                                                    |
|    | different<br>editions | Author Surname + reference<br>number         | [Ref #] Author Initial(s). Surname, <i>Title of Book</i> , edition. Place of publication: Publisher name, Publication year.                                                                                         |
|    |                       | Example:                                     | Example:                                                                                                    |
|    |                       | This is described by William and<br>Buck [4] | <ul> <li>[4] H. H. William and J. A. Buck, <i>Engineering</i><br/><i>Electromagnetics</i>, 8th ed. Boston: McGraw-Hill Higher<br/>Education, 2012.</li> </ul>                                                       |
| 5. | Books with no         | Structure:                                   | Structure:                                                                                                    |
|    | date                  | Author Surname + reference<br>number         | [Ref #] Author Initial(s). Surname, <i>Title of Book</i> . Place of publication: Publisher name, n.d.                                                                                                    |
|    |                       | Example:                                     | Example:                                                                                                    |
|    |                       | Griffith [5] points out that                 | [5] C. Griffith, <i>Almonds in Baking</i> . Hong Kong: Bakewell,<br>n.d.                                                                                                    |
| 6. | Theses                | Structure:                                   | Structure:                                                                                                    |
|    |                       | Author Surname + reference<br>number         | [Ref#] Author Initial(s). Surname, "Title of thesis," Type of<br>Thesis, Abbrev. Dept., Abbrev. University., City of<br>University, Abbrev. State, year                                                             |
|    |                       | Example:                                     | Example:                                                                                                    |
|    |                       | Nguyen [6] suggests that "…".                | <ul> <li>[6] X.M.H. Nguyen, "Prototype design of a digital protection<br/>relay for low-voltage (LV) DC microgrids," B.S Thesis,<br/>EEIT Dept., Vietnamese-German Univ., Binh Duong,<br/>Vietnam, 2019.</li> </ul> |

| 7. | Conference                                                  | Structure:                                                 | Structure:                                                                                                    |
|----|-------------------------------------------------------------|------------------------------------------------------------|----------------------------------------------------------------------------------------------------|
|    | paper in print                                              | Author Surname + reference<br>number                       | [Ref#] Author Initial(s). Surname, "Title of paper," in<br>Abbreviated Name of Conf., (Location of conference is<br>optional), (Month and day(s) if provided) year, pp.                                                                                                    |
|    |                                                             | <b>Example:</b><br>According to Clavel and Nguyen<br>[7]   | <ul> <li>Example:</li> <li>[7] M. G. Clavel and P. B. H. Nguyen, "Mapping OCL into SQL: challenges and opportunities ahead," in 19th Inter Workshop in OCL and Textual Modeling, Germany, 2019, pp. 3-16.</li> </ul>                                                                                                    |
| 8. | Conference<br>Proceedings<br>With<br>DOI/electronic<br>form | Structure:<br>Author Surname + reference<br>number         | Structure:<br>[Ref #] Author Initial(s). Surname, "Title of paper," in<br><i>Abbreviated Name of Conf.</i> , (Location of conference,<br>vol., issue number (no.), page range (pp.) are<br>optional). Accessed on: Abbrev. Month Year [Online].<br>Available: doi/URL.                                                                                                    |
|    |                                                             | <b>Example:</b><br>According to Phu and Mien [8]           | <ul> <li>Example:</li> <li>[8] D. X. Phu and V. Mien, "Robust control for vibration control systems with dead-zone band and time delay under severe disturbance using adaptive fuzzy neural network," in <i>J. Frankl. Inst.</i>, vol. 357, no. 17, pp. 12281–12307. Accessed on: Nov. 2020 [Online]. Available: doi: 10.1016/j.jfranklin.2020.09.011.</li> </ul>                    |
| 9. | eBooks with<br>DOI                                          | <b>Structure</b> :<br>Author Surname + reference<br>number | <ul> <li>Structure:</li> <li>[Ref #] Author Initial(s). Surname, <i>Title of Book</i>. Place of publication: Publisher name, Year. [Online]. doi:</li> <li>For ebooks without DOI:</li> <li>[Ref #] Author Initial(s). Surname, <i>Title of Book</i>. Place of publication: Publisher name, Year. Accessed on: abbrev. Month, day, year. [Online]. Available: URL source.</li> </ul> |

|                           | Example:                                                      | Example (DOI):                                                                                                    |
|---------------------------|---------------------------------------------------------------|----------------------------------------------------------------------------------------------------|
|                           | Yasuura [9] ascertains                                        | <ul> <li>[9] H. Yasuura, CM. Kyung, Y. Liu, and YL. Lin, Eds.,<br/>Smart Sensors at the IoT Frontier. Cham: Springer<br/>International Publishing, 2017. [Online]. doi:<br/>10.1007/978-3-319-55345-0.</li> </ul>                                                                                                    |
| Journal                   | Structure:                                                    | Structure:                                                                                                    |
| articles<br>(With author) | Author Surname + reference<br>number                          | [Ref #] Author Initial(s). Surname, "Title of article," <i>Journal name</i> , Number of Volume, Issue number, Page range of article (pp.), Publication Month Year.                                                                                                    |
|                           | Examples:                                                     | Example:                                                                                                    |
|                           | Mansour [10] argues that                                      | <ul> <li>[10] R. F. Mansour, "Deep-learning-based automatic<br/>computer-aided diagnosis system for diabetic<br/>retinopathy," <i>Biomed. Eng. Lett.</i>, vol. 8, no. 1, pp. 41–<br/>57, Feb. 2018.</li> </ul>                                                                                                    |
| Journal articles          | Structure:                                                    | Structure:                                                                                                    |
| (No author)               | Reference number                                              | [Ref #] "Article title," Journal name, Number Volume, Number<br>Issue, pp. Page range of article, Month Year of<br>publication.                                                                                                    |
|                           | Example:                                                      | Example:                                                                                                    |
|                           | [11].                                                         | [11] "Characterization of antitumor immunization to a defined<br>melanoma antigen using genetically engineered murine<br>dendritic cells," <i>Cancer Gene Therapy</i> , vol.6, pp.523–<br>536, November 1999.                                                                                                    |
| URLs and DOIs             | <b>Structure</b> :<br>Author surname + number of<br>reference | Structure:<br>[Ref #] Author Initial(s). Surname, "Article title," Journal name,<br>vol. number, Issue number, Page range of article<br>(pp.), publication Month Year. [Online]. doi: #<br>[Accessed Month Day, Year].                                                                                                    |
|                           | articles<br>(With author)<br>Journal articles<br>(No author)  | Yasuura [9] ascertainsJournal<br>articles<br>(With author)Structure:<br>Author Surname + reference<br>numberExamples:<br>Mansour [10] argues thatJournal articles<br>(No author)Structure:<br>Reference numberJournal articles<br>(No author)Structure:<br>Reference numberJournal articles<br>(No author)Structure:<br>Reference numberJournal articles<br>(No author)Structure:<br>Reference numberJournal articles<br>(No author)Structure:<br>Reference numberJournal articles<br>(No author)Structure:<br>Ruference numberJournal articles<br>(No author)Structure:<br>Author surname + number of |

|     |                  | <b>Example</b> : Lee [12] believes that                   | Example:[12]DS. Lee, "Effective Gaussian mixture learning for<br>video background subtraction," IEEE Trans. Pattern<br>Anal. Mach. Intel., vol. 27, no. 5, pp. 827–832, May<br>2005. [Online]. doi: 10.1109/TPAMI.2005.102.<br>[Accessed June 11, 2021].                                                                |
|-----|------------------|-----------------------------------------------------------|----------------------------------------------------------------------------------------------------|
| 13. | Electronic       | Structure:                                                | Structure:                                                                                                    |
|     | journals         | Author Surname + number of reference                      | Ref #] Author Initial(s). Surname, "Article title," <i>Journal Name</i> ,<br>vol., issue number, page range (pp.), Publication Month<br>Year. [Online]. Available: URL [Accessed Month Day,<br>Year].                                                                                                    |
|     |                  | Example:                                                  | Example:                                                                                                    |
|     |                  | Pardo et al. [13]                                         | <ul> <li>[13] B. Seijo-Pardo, I. Porto-Díaz, V. Bolón-Canedo, and A. Alonso-Betanzos, "Ensemble feature selection: Homogeneous and heterogeneous approaches," <i>Knowledge-Based Systems</i>, vol. 118, pp. 124–139, Feb. 2017. [Online]. Available: https://www.sciencedirect.com [Accessed June 11, 2021].</li> </ul> |
| 14. | Internet sources | Structure:                                                | Structure:                                                                                                    |
|     |                  | Organization Name + number<br>of reference                | [Ref #] Organization Name, Article title, Year. [Online].<br>Available: URL [Accessed Month Day, Year].                                                                                                    |
|     |                  | Example:                                                  | Example:                                                                                                    |
|     |                  | United Nations International                              | [14] United Nations International Children's Emergency                                                                                                    |
|     |                  | Children's Emergency Fund<br>(UNICEF) [14] maintains that | Fund, How to discipline your child the smart and healthy<br>way, 2021. [Online]. Available:<br>https://www.unicef.org/parenting/child-care/how-<br>discipline-your-child-smart-and-healthy-way [Accessed<br>June 26, 2021].                                                                                             |

| 15. | Webpage            | Structure:                                              | Structure:                                                                                                    |
|-----|--------------------|---------------------------------------------------------|----------------------------------------------------------------------------------------------------|
|     | псороде            | Author Surname+ number of reference                     | [Ref #] Author Initial(s). Surname, "Title of page." Title of<br>Website. Web Address (Accessed Date)                                                                                                    |
|     |                    | Example:                                                | Example:                                                                                                    |
|     |                    | Hai Minh [15] reports that                              | <ul> <li>[15] Hai Minh, "New milestone in VN-EU relations - New milestone in VN-EU relations."</li> <li>http://news.chinhphu.vn/Home/New-milestone-in-VNEU-relations/20196/36969.vgp [Accessed June 12, 2021).</li> </ul>                                          |
| 16. | YouTube            | Structure:                                              | Structure:                                                                                                    |
|     |                    | Author Surname+ number of references in square brackets | [Ref #] Video Owner/Creator (year, abbrev. Month day). Video<br>title [Video file]. Accessed on: abbrev. Month Day, Year.<br>Available: URL.                                                                                                    |
|     |                    | Example:                                                | Example:                                                                                                    |
|     |                    | BHT Machine [16] presents                               | <ul> <li>BHT Machine (2020, May 20), Amazing Production<br/>Processing Methods, Modern Manufacturing<br/>Technology, Amazing Industrial Machines [Video file].<br/>Accessed: Jun. 14, 2021. Available:<br/>https://www.youtube.com/watch?v=-j1lWsplo4c.</li> </ul> |
| 17. | Government/        | Structure:                                              | Structure:                                                                                                    |
|     | Company<br>reports | Department name or Company<br>name + reference number   | [Ref #] Department or Company name, "Article title," (Number<br>of report - if given). Place of publication: Publisher,<br>Year of publication.                                                                                                    |
|     |                    | Example:                                                | Example:                                                                                                    |
|     |                    | Statistics South Africa [17]<br>reports that            | <ul> <li>[17] Statistics South Africa, "Community Survey, 2016:<br/>technical report," Pretoria: Statistics South Africa,<br/>2016.</li> </ul>                                                                                                    |

| 18. | Standard        | Structure:<br>Department or Company name<br>number of reference | Structure:<br>[Ref #] <i>Title of Standard</i> , Standard number, corporate author,<br>location, date.                                                                                                    |
|-----|-----------------|-----------------------------------------------------------------|----------------------------------------------------------------------------------------------------|
|     |                 | Example:<br>ASTM International [18]                             | <b>Example</b> :<br>[18] Standard Specification for Helmets Used in Recreational<br>Bicycling or Roller Skating, ASTM F1447-18, ASTM<br>International, West Conshohocken, 2018.                                                                                                    |
| 19. | Patent (online) | Structure:<br>Author Surname+ number of<br>reference            | Structure:<br>[Ref #] Author Initial(s). Surname, 'Patent title', Patent<br>number, Month day, year of publication. Assessed :<br>abbrev. Month day, year. [Online]. Available : URL.                                                                                                    |
|     |                 | Example:<br>Gold et al. [19]                                    | Example:<br>[19] B. Gold, E. Watkins, I. Jibaja, I. Ostrovsky, and R. Kim,<br>"Artificial intelligence and machine learning<br>infrastructure," US10649988B1, May 12, 2020<br>Accessed: Feb. 9, 2022. [Online]. Available:<br>https://patents.google.com/patent/US10649988B1/en<br>?q=artificial+intelligence&oq=artificial+intelligence. |